# Package 'clustrd'

November 26, 2021

Type Package

Title Methods for Joint Dimension Reduction and Clustering

Description A class of methods that combine dimension reduction and clustering of continuous, categorical or mixed-

type data (Markos, Iodice D'Enza and van de Velden 2019; [<DOI:10.18637/jss.v091.i10>](https://doi.org/10.18637/jss.v091.i10)). For continuous data, the package contains implementations of factorial Kmeans (Vichi and Kiers 2001; [<DOI:10.1016/S0167-9473\(00\)00064-5>](https://doi.org/10.1016/S0167-9473(00)00064-5)) and reduced Kmeans (De Soete and Carroll 1994; [<DOI:10.1007/978-3-642-51175-2\\_24>](https://doi.org/10.1007/978-3-642-51175-2_24)); both methods that combine principal component analysis with K-means clustering. For categorical data, the package provides MCA K-means (Hwang, Dil-lon and Takane 2006; [<DOI:10.1007/s11336-004-1173-x>](https://doi.org/10.1007/s11336-004-1173-x)), i-FCB (Iodice D'Enza and Palumbo 2013, [<DOI:10.1007/s00180-012-0329-x>](https://doi.org/10.1007/s00180-012-0329-x)) and Cluster Correspondence Analysis (van de Velden, Iodice D'Enza and Palumbo 2017; [<DOI:10.1007/s11336-](https://doi.org/10.1007/s11336-016-9514-0) [016-9514-0>](https://doi.org/10.1007/s11336-016-9514-0)), which combine multiple correspondence analysis with K-means. For mixedtype data, it provides mixed Reduced K-means and mixed Factorial Kmeans (van de Velden, Iodice D'Enza and Markos 2019; [<DOI:10.1002/wics.1456>](https://doi.org/10.1002/wics.1456)), which combine PCA for mixed-type data with K-means.

Version 1.3.9

Date 2021-11-25

Author Angelos Markos [aut, cre], Alfonso Iodice D'Enza [aut], Michel van de Velden [aut]

Maintainer Angelos Markos <amarkos@gmail.com>

Depends ggplot2, grid

Imports rARPACK, tibble, corpcor, GGally, fpc, cluster, dplyr, plyr,

ggrepel, ca, stats

License GPL-3

NeedsCompilation no

Repository CRAN

Date/Publication 2021-11-26 13:50:02 UTC

# R topics documented:

clustrd-package . . . . . . . . . . . . . . . . . . . . . . . . . . . . . . . . . . . . . . . [2](#page-1-0)

# <span id="page-1-0"></span>2 clustrd-package

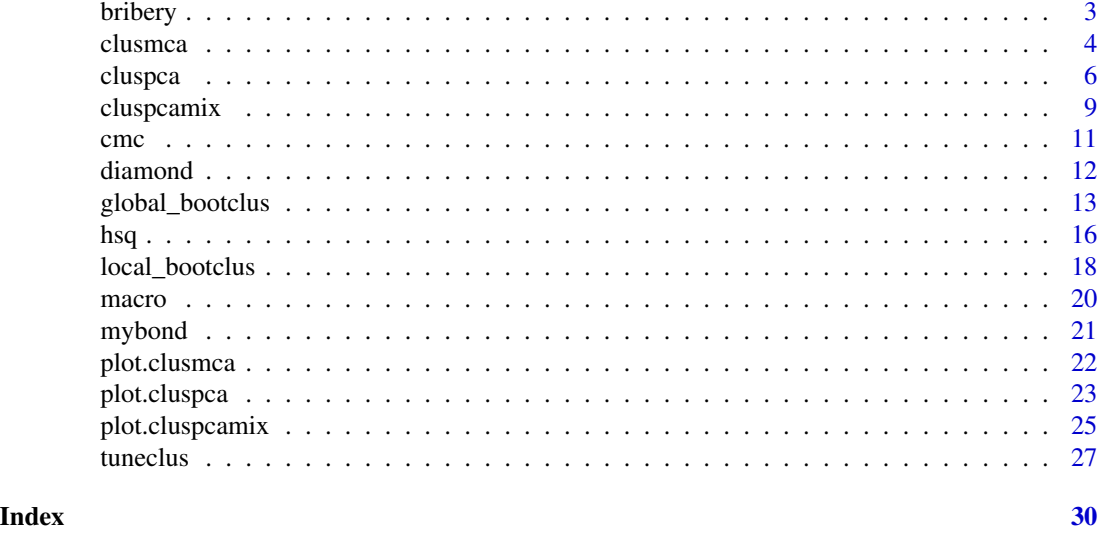

clustrd-package *Methods for Joint Dimension Reduction and Clustering*

# Description

A class of methods that combine dimension reduction and clustering of continuous, categorical or mixed-type data (Markos, Iodice D'Enza and van de Velden 2019; <DOI:10.18637/jss.v091.i10>). For continuous data, the package contains implementations of factorial K-means (Vichi and Kiers 2001; <DOI:10.1016/S0167-9473(00)00064-5>) and reduced K-means (De Soete and Carroll 1994; <DOI:10.1007/978-3-642-51175-2\_24>); both methods that combine principal component analysis with K-means clustering. For categorical data, the package provides MCA K-means (Hwang, Dillon and Takane 2006; <DOI:10.1007/s11336-004-1173-x>), i-FCB (Iodice D'Enza and Palumbo 2013, <DOI:10.1007/s00180-012-0329-x>) and Cluster Correspondence Analysis (van de Velden, Iodice D'Enza and Palumbo 2017; <DOI:10.1007/s11336-016-9514-0>), which combine multiple correspondence analysis with K-means. For mixed-type data, it provides mixed Reduced K-means and mixed Factorial K-means (van de Velden, Iodice D'Enza and Markos 2019; <DOI:10.1002/wics.1456>), which combine PCA for mixed-type data with K-means.

# Details

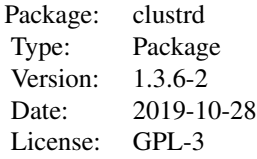

#### <span id="page-2-0"></span>bribery 3

# Author(s)

Angelos Markos [aut, cre], Alfonso Iodice D' Enza [aut], Michel van de Velden [aut]

#### References

Markos, A., Iodice D'Enza, A., & van de Velden, M. (2019). Beyond Tandem Analysis: Joint Dimension Reduction and Clustering in R. *Journal of Statistical Software*, *91*(10), 1–24. doi:10.18637/jss.v091.i10.

bribery *Bribery cases in Russia*

# Description

The data set refers to a collection of 55 articles on bribery cases from central Russian newspapers 1999-2000 (Mirkin, 2005). The variables reflect the following five-fold structure of bribery situations: two interacting sides - the office and the client, their interaction, the corrupt service rendered, and the environment in which it all occurs. These structural aspects can be characterized by 11 variables that have been manually recovered from the newspaper articles.

#### Usage

data("bribery")

#### Format

A data frame with 55 observations on 11 categorical variables.

- Of Type of Office
- Cl Level of Client
- Serv Type of service: obstruction of justice, favours, cover-up, change of category, extortion of money for rendering free services
- Occ Frequency of occurrence
- Init Who initiated the bribery act
- Brib Bribe Level in \$
- Typ Type of corruption
- Net Corruption network
- Con Condition of corruption
- Bran Branch at which the corrupt service occurred
- Pun Punishment

#### References

Mirkin, B. (2005). *Clustering for data mining: a data recovery approach*. Chapman and Hall/CRC.

#### Examples

data(bribery)

#### <span id="page-3-1"></span><span id="page-3-0"></span>Description

This function implements MCA K-means (Hwang, Dillon and Takane, 2006), i-FCB (Iodice D' Enza and Palumbo, 2013) and Cluster Correspondence Analysis (van de Velden, Iodice D' Enza and Palumbo, 2017). The methods combine variants of Correspondence Analysis for dimension reduction with K-means for clustering.

#### Usage

```
clusmca(data, nclus, ndim, method=c("clusCA","iFCB","MCAk"),
alphak = .5, nstart = 100, smartStart = NULL, gamma = TRUE,
inboot = FALSE, seed = NULL)
## S3 method for class 'clusmca'
print(x, \ldots)## S3 method for class 'clusmca'
summary(object, ...)
## S3 method for class 'clusmca'
fitted(object, mth = c("centers", "classes"), ...)
```
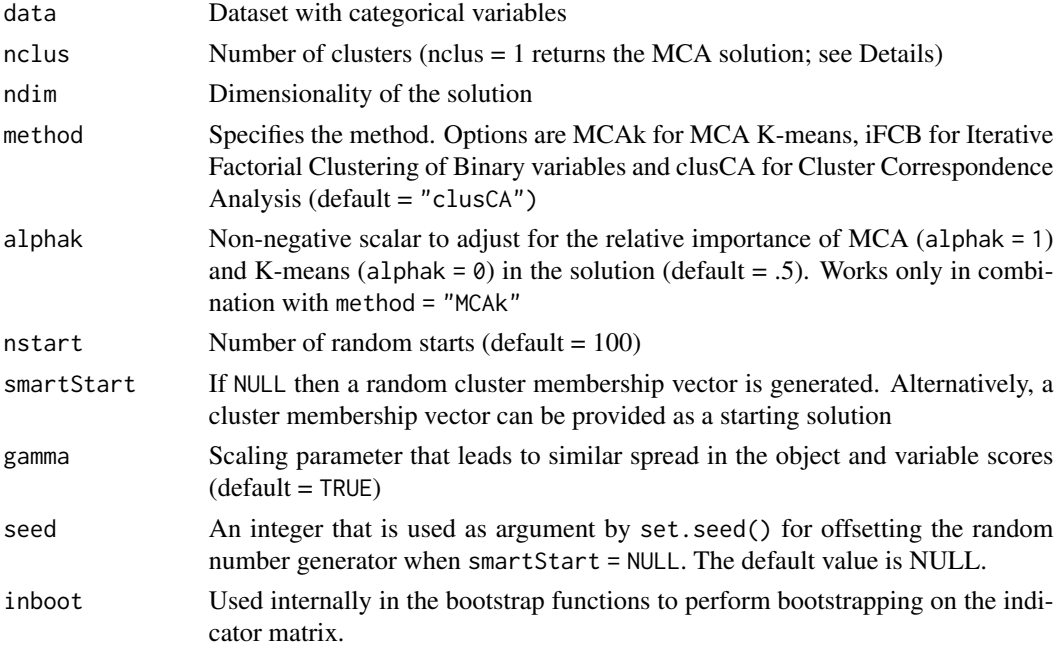

#### <span id="page-4-0"></span>clusmca 5

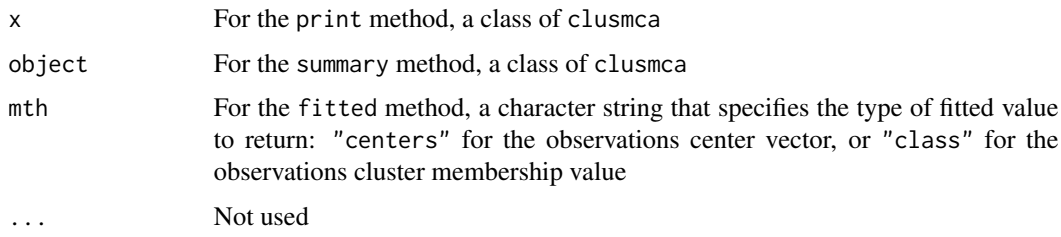

# Details

For the K-means part, the algorithm of Hartigan-Wong is used by default.

The hidden print and summary methods print out some key components of an object of class clusmca.

The hidden fitted method returns cluster fitted values. If method is "classes", this is a vector of cluster membership (the cluster component of the "clusmca" object). If method is "centers", this is a matrix where each row is the cluster center for the observation. The rownames of the matrix are the cluster membership values.

When nclus = 1 the function returns the MCA solution with objects in principal and variables in standard coordinates. plot(object) shows the corresponding asymmetric biplot.

### Value

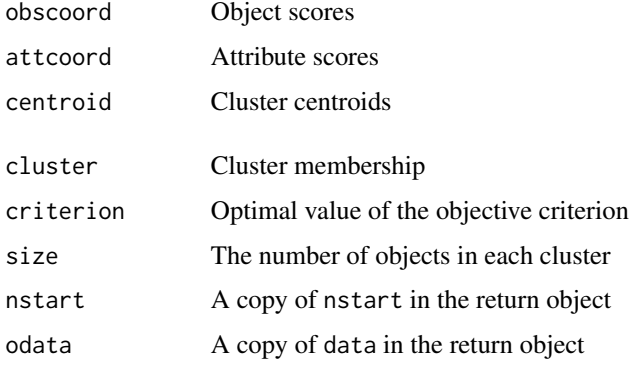

# References

Hwang, H., Dillon, W. R., and Takane, Y. (2006). An extension of multiple correspondence analysis for identifying heterogenous subgroups of respondents. *Psychometrika*, 71, 161-171.

Iodice D'Enza, A., and Palumbo, F. (2013). Iterative factor clustering of binary data. *Computational Statistics*, *28*(2), 789-807.

van de Velden M., Iodice D' Enza, A., and Palumbo, F. (2017). Cluster correspondence analysis. *Psychometrika*, *82*(1), 158-185.

# See Also

[cluspca](#page-5-1), [cluspcamix](#page-8-1), [tuneclus](#page-26-1)

# Examples

```
data(cmc)
# Preprocessing: values of wife's age and number of children were categorized
# into three groups based on quartiles
\text{cmc$W_AGE = ordered(cut(cmc$W_AGE, c(16, 26, 39, 49), include.lowest = TRUE)}levels(cmc$W_AGE) = c("16-26","27-39","40-49")
\text{cmc$NCHILD} = \text{ordered}(\text{cut}(\text{cmc$NCHILD}, c(0,1,4,17), \text{right} = \text{FALSE}))levels(cmc$NCHILD) = c("0","1-4","5 and above")
#Cluster Correspondence Analysis solution with 3 clusters in 2 dimensions
#after 10 random starts
outclusCA = clusmca(cmc, 3, 2, method = "clusCA", nstart = 10, seed = 1234)
outclusCA
#Scatterplot (dimensions 1 and 2)
plot(outclusCA)
#MCA K-means solution with 3 clusters in 2 dimensions after 10 random starts
outMCAk = clusmca(cmc, 3, 2, method = "MCAk", nstart = 10, seed = 1234)
outMCAk
#Scatterplot (dimensions 1 and 2)
plot(outMCAk)
#nclus = 1 just gives the MCA solution
#outMCA = clusmca(cmc, 1, 2)
#outMCA
#Scatterplot (dimensions 1 and 2)
#asymmetric biplot with scaling gamma = TRUE
#plot(outMCA)
```
cluspca *Joint dimension reduction and clustering of continuous data.*

# Description

This function implements Factorial K-means (Vichi and Kiers, 2001) and Reduced K-means (De Soete and Carroll, 1994), as well as a compromise version of these two methods. The methods combine Principal Component Analysis for dimension reduction with K-means for clustering.

# Usage

```
cluspca(data, nclus, ndim, alpha = NULL, method = c("RKM","FKM"),
center = TRUE, scale = TRUE, rotation = "none", nstart = 100,
smartStart = NULL, seed = NULL)
## S3 method for class 'cluspca'
print(x, \ldots)## S3 method for class 'cluspca'
summary(object, ...)
```
<span id="page-5-0"></span>

```
## S3 method for class 'cluspca'
fitted(object, mth = c("centers", "classes"), ...)
```
# Arguments

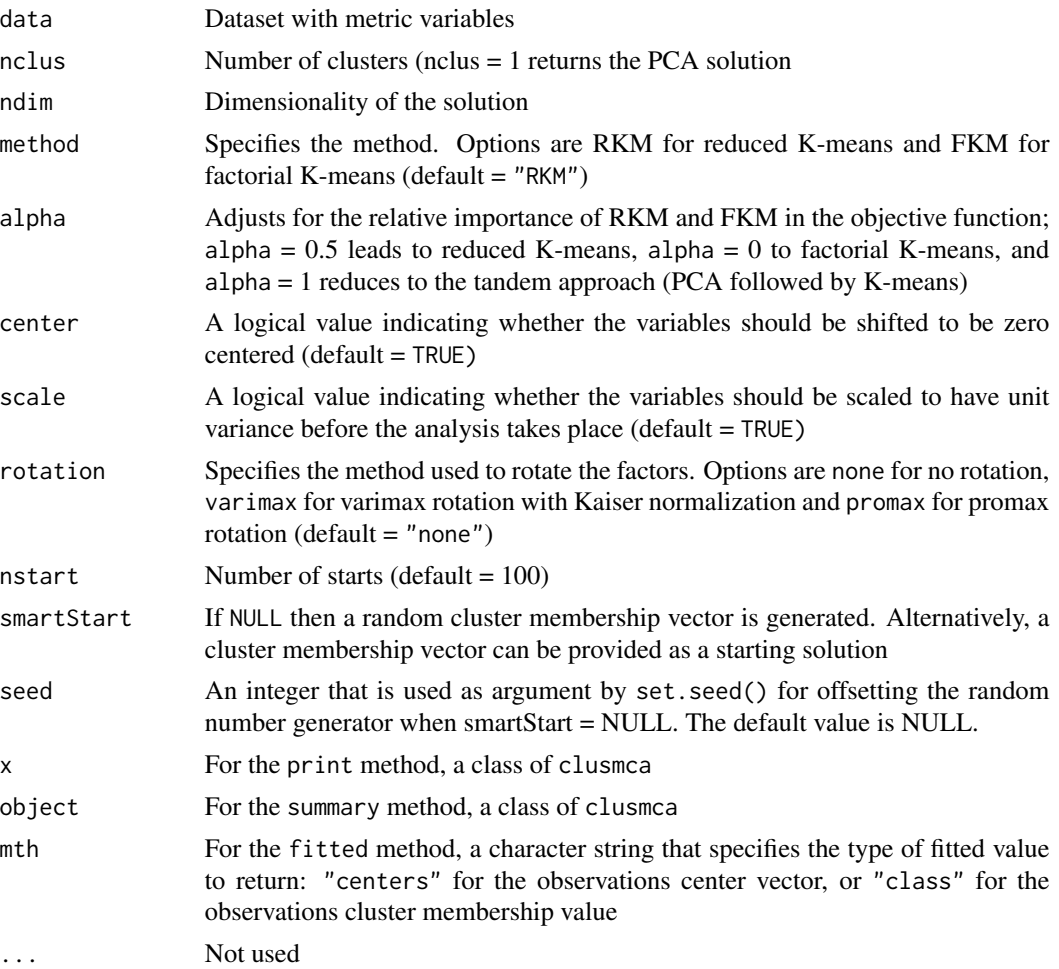

# Details

For the K-means part, the algorithm of Hartigan-Wong is used by default.

The hidden print and summary methods print out some key components of an object of class cluspca.

The hidden fitted method returns cluster fitted values. If method is "classes", this is a vector of cluster membership (the cluster component of the "cluspca" object). If method is "centers", this is a matrix where each row is the cluster center for the observation. The rownames of the matrix are the cluster membership values.

When nclus = 1 the function returns the PCA solution and plot (object) shows the corresponding biplot.

<span id="page-7-0"></span>8 cluspca and the contract of the contract of the contract of the contract of the contract of the contract of the contract of the contract of the contract of the contract of the contract of the contract of the contract of

#### Value

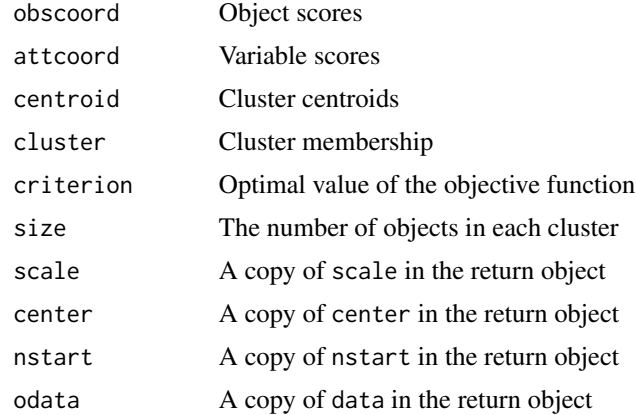

# References

De Soete, G., and Carroll, J. D. (1994). K-means clustering in a low-dimensional Euclidean space. In Diday E. et al. (Eds.), *New Approaches in Classification and Data Analysis*, Heidelberg: Springer, 212-219.

Vichi, M., and Kiers, H.A.L. (2001). Factorial K-means analysis for two-way data. *Computational Statistics and Data Analysis*, 37, 49-64.

# See Also

[clusmca](#page-3-1), [cluspcamix](#page-8-1), [tuneclus](#page-26-1)

# Examples

```
#Reduced K-means with 3 clusters in 2 dimensions after 10 random starts
data(macro)
outRKM = cluspca(macro, 3, 2, method = "RKM", rotation = "varimax", scale = FALSE, nstart = 10)
summary(outRKM)
#Scatterplot (dimensions 1 and 2) and cluster description plot
plot(outRKM, cludesc = TRUE)
#Factorial K-means with 3 clusters in 2 dimensions
#with a Reduced K-means starting solution
data(macro)
outFKM = cluspca(macro, 3, 2, method = "FKM", rotation = "varimax",
scale = FALSE, smartStart = outRKM$cluster)
outFKM
#Scatterplot (dimensions 1 and 2) and cluster description plot
plot(outFKM, cludesc = TRUE)
#To get the Tandem approach (PCA(SVD) + K-means)
outTandem = cluspca(macro, 3, 2, alpha = 1, seed = 1234)plot(outTandem)
#nclus = 1 just gives the PCA solution
```
# <span id="page-8-0"></span>cluspcamix 9

```
#outPCA = cluspca(macro, 1, 2)
#outPCA
#Scatterplot (dimensions 1 and 2)
#plot(outPCA)
```
<span id="page-8-1"></span>cluspcamix *Joint dimension reduction and clustering of mixed-type data.*

# Description

This function implements clustering and dimension reduction for mixed-type variables, i.e., categorical and metric (see, Yamamoto & Hwang, 2014; van de Velden, Iodice D'Enza, & Markos 2019; Vichi, Vicari, & Kiers, 2019). This framework includes Mixed Reduced K-means and Mixed Factorial K-means, as well as a compromise of these two methods. The methods combine Principal Component Analysis of mixed-data for dimension reduction with K-means for clustering.

# Usage

```
cluspcamix(data, nclus, ndim, method=c("mixedRKM", "mixedFKM"),
center = TRUE, scale = TRUE, alpha=NULL, rotation="none",
nstart = 100, smartStart=NULL, seed=NULL, inboot = FALSE)
## S3 method for class 'cluspcamix'
print(x, \ldots)## S3 method for class 'cluspcamix'
summary(object, ...)
## S3 method for class 'cluspcamix'
fitted(object, mth = c("centers", "classes"), ...)
```
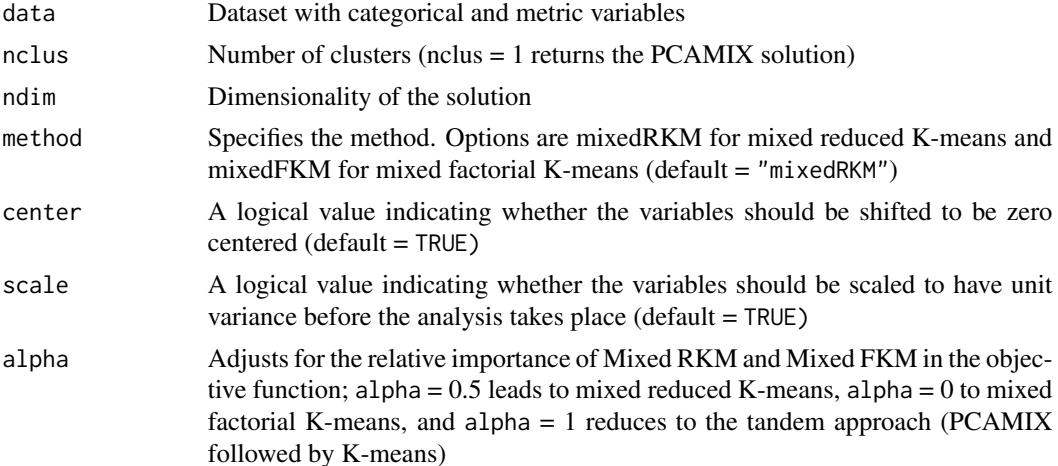

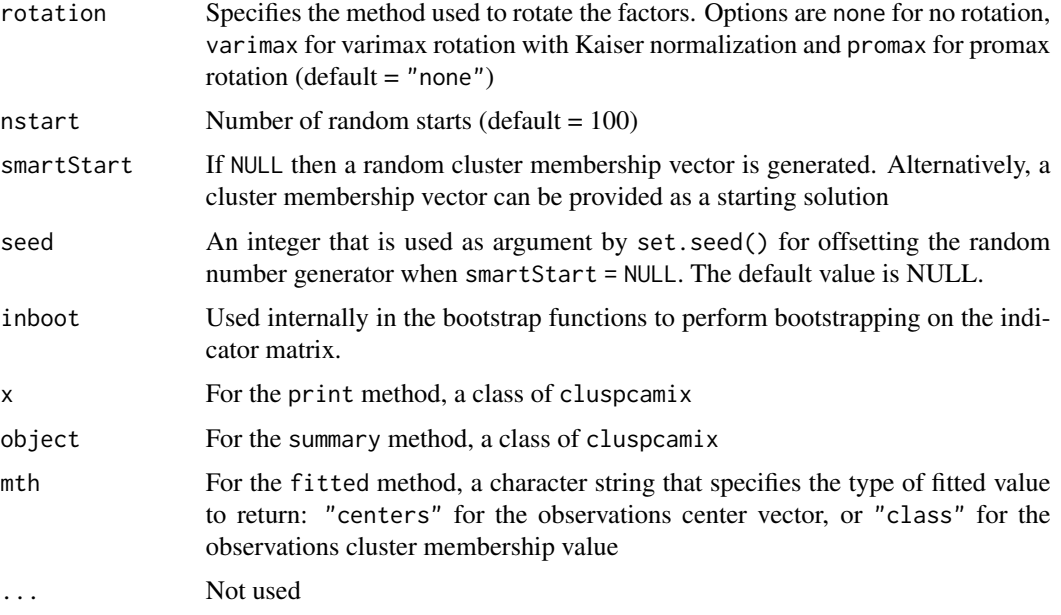

# Details

For the K-means part, the algorithm of Hartigan-Wong is used by default.

The hidden print and summary methods print out some key components of an object of class cluspcamix.

The hidden fitted method returns cluster fitted values. If method is "classes", this is a vector of cluster membership (the cluster component of the "cluspcamix" object). If method is "centers", this is a matrix where each row is the cluster center for the observation. The rownames of the matrix are the cluster membership values.

When  $nclus = 1$  the function returns the solution of PCAMIX and  $plot(object)$  shows the corresponding biplot.

# Value

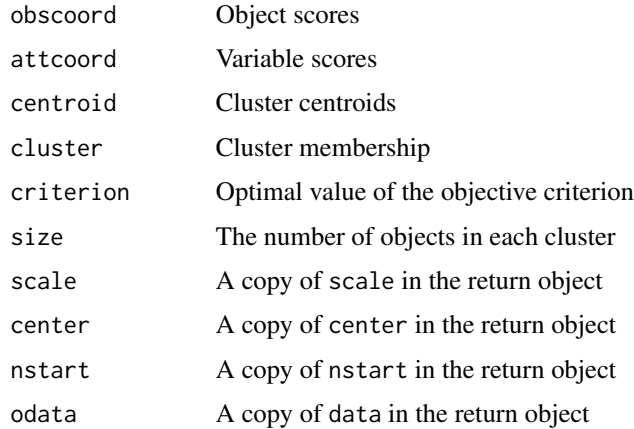

<span id="page-10-0"></span>cmc and 11

# References

van de Velden, M., Iodice D'Enza, A., & Markos, A. (2019). Distance-based clustering of mixed data. *Wiley Interdisciplinary Reviews: Computational Statistics*, e1456.

Vichi, M., Vicari, D., & Kiers, H.A.L. (2019). Clustering and dimension reduction for mixed variables. *Behaviormetrika*. doi:10.1007/s41237-018-0068-6.

Yamamoto, M., & Hwang, H. (2014). A general formulation of cluster analysis with dimension reduction and subspace separation. *Behaviormetrika*, *41*, 115-129.

# See Also

[cluspca](#page-5-1), [clusmca](#page-3-1), [tuneclus](#page-26-1)

#Biplot (dimensions 1 and 2)

#plot(outPCAMIX)

## Examples

```
data(diamond)
#Mixed Reduced K-means solution with 3 clusters in 2 dimensions
#after 10 random starts
outmixedRKM = cluspcamix(diamond, 3, 2, method = "mixedRKM", nstart = 10, seed = 1234)
outmixedRKM
#A graph with the categories and a biplot of the continuous variables (dimensions 1 and 2)
plot(outmixedRKM)
```

```
#Tandem analysis: PCAMIX or FAMD followed by K-means solution
#with 3 clusters in 2 dimensions after 10 random starts
outTandem = cluspcamix(diamond, 3, 2, alpha = 1, nstart = 10, seed = 1234)
outTandem
#Scatterplot (dimensions 1 and 2)
plot(outTandem)
#nclus = 1 just gives the PCAMIX or FAMD solution
#outPCAMIX = cluspcamix(diamond, 1, 2)
#outPCAMIX
```
cmc *Contraceptive Choice in Indonesia*

# Description

Data of married women in Indonesia who were not pregnant (or did not know they were pregnant) at the time of the survey. The dataset contains demographic and socio-economic characteristics of the women along with their preferred method of contraception (no use, long-term methods, short-term methods).

### Usage

data(cmc)

## <span id="page-11-0"></span>Format

A data frame containing 1,437 observations on the following 10 variables.

W\_AGE wife's age in years.

W\_EDU ordered factor indicating wife's education, with levels "low", "2", "3" and "high".

H\_EDU ordered factor indicating wife's education, with levels "low", "2", "3" and "high".

NCHILD number of children.

W\_REL factor indicating wife's religion, with levels "non-Islam" and "Islam".

W\_WORK factor indicating if the wife is working.

- H\_OCC factor indicating husband's occupation, with levels "1", "2", "3" and "4". The labels are not known.
- SOL ordered factor indicating the standard of living index with levels "low", "2", "3" and "high".

MEDEXP factor indicating media exposure, with levels "good" and "not good".

CM factor indicating the contraceptive method used, with levels "no-use", "long-term" and "short-term".

# Source

This dataset is part of the 1987 National Indonesia Contraceptive Prevalence Survey and was created by Tjen-Sien Lim. It has been taken from the UCI Machine Learning Repository at [http:](http://archive.ics.uci.edu/ml/) [//archive.ics.uci.edu/ml/](http://archive.ics.uci.edu/ml/).

# References

Lim, T.-S., Loh, W.-Y. & Shih, Y.-S. (1999). A Comparison of Prediction Accuracy, Complexity, and Training Time of Thirty-three Old and New Classification Algorithms. *Machine Learning*, *40*(3), 203-228.

# Examples

data(cmc)

diamond *Diamond Stone Pricing*

#### **Description**

Data on 308 diamond stones sold in Singapore. The main attributes are diamond weight, colour, clarity, certification body and price in Singapore \$. The weight of a diamond stone is indicated in terms of carat units. Since stones may be divided into 3 clusters due to their size, namely small (less than 0.5 carats), medium (0.5 to less than 1 carat) and large (1 carat and over), following Chu (2001), three binary variables have been built representing the three caratage ranges, and three quantitative variables (denoted Small, Medium, Large) have been derived by multiplying such binary variables by carats. So, the "Small" variable has nonzero values (i.e., the carat values) only for the smallest diamonds (less than 0.5 carats), and likewise for the other two variables. Thus, these variables are

#### <span id="page-12-0"></span>global\_bootclus 13

weighted binary variables. The colour of a diamond is graded from D (completely colourless), E, F, G, ..., to I (almost colorless). Clarity refers to the diamond's internal and external imperfections. Clarity is graded on a scale from IF (internally flawless), to very very slightly imperfect (VVS1 or VVS2), and very slightly imperfect, VS1 or VS2. Three certification bodies were used: New York based Gemmological Institute of America (GIA), Antwerp based International Gemmological Institute (IGI) and Hoge Raad Voor Diamant (HRD).

# Usage

data(diamond)

#### Format

A data frame with 308 observations on the following 7 variables.

- Small weighted binary variable with nonzero values (i.e., the carat values) for diamonds with less than 0.5 carats.
- Medium weighted binary variable with nonzero values (i.e., the carat values) for diamonds from 0.5 to less than 1 carat.
- Large weighted binary variable with nonzero values (i.e., the carat values) for diamonds from 1 carat and over.

Colour the color of the diamond with a factor with levels (D, E, F, G, H, I).

Clarity the clarity of the diamond with a factor with levels (IF, VVS1, VVS2, VS1, VS2).

Certification the certification body with a factor with levels (GIA, IGI, HRD).

Price the price of a diamond in Singapore \$.

#### References

Chu, S. (2001). Pricing the C's of Diamond Stones, *Journal of Statistics Education*, *9*(2).

<span id="page-12-1"></span>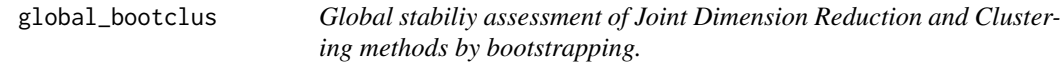

#### Description

Runs joint dimension and clustering algorithms repeatedly for different numbers of clusters on bootstrap replica of the original data and returns corresponding cluster assignments, and cluster agreement indices comparing pairs of partitions.

## Usage

```
global_bootclus(data, nclusrange = 3:4, ndim = NULL,
method = c("RKM","FKM","mixedRKM","mixedFKM","clusCA","MCAk","iFCB"),
nboot = 10, alpha = NULL, alphak = NULL, center = TRUE,
scale = TRUE, nstart = 100, smartStart = NULL, seed = NULL)
```
#### Arguments

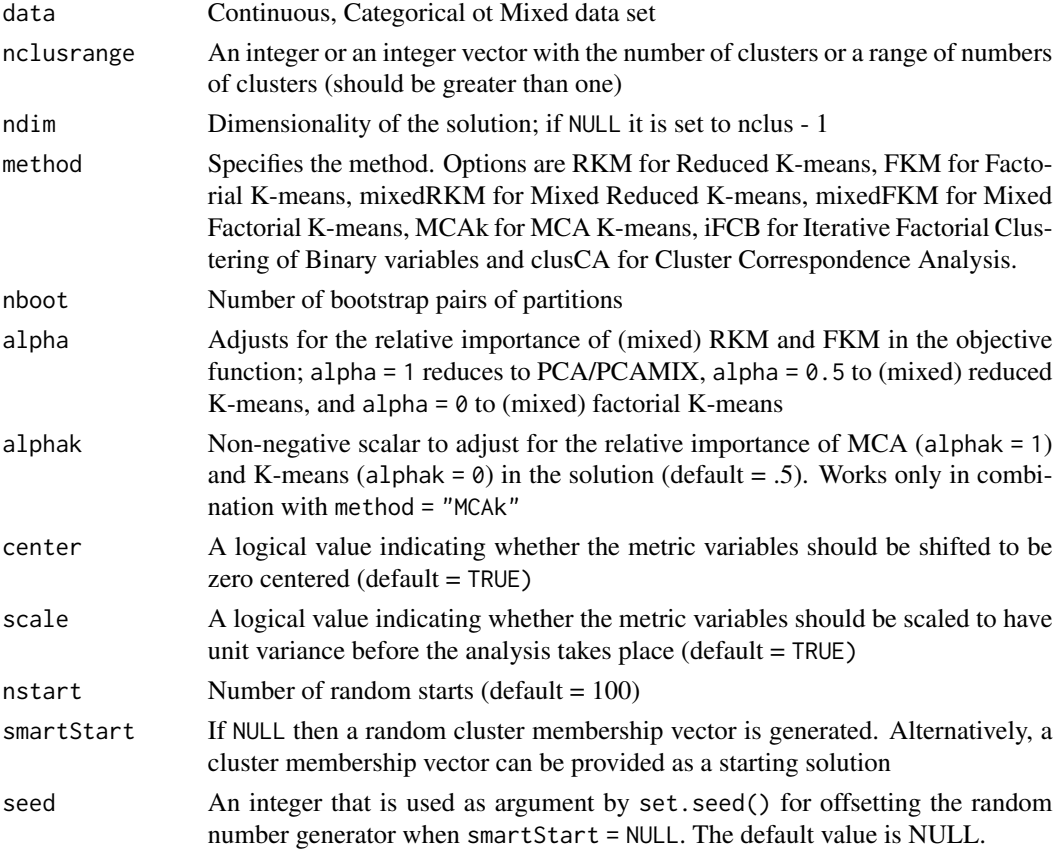

# Details

The algorithm for assessing global cluster stability is similar to that in Dolnicar and Leisch (2010) and can be summarized in three steps:

*Step 1. Resampling:* Draw bootstrap samples S\_i and T\_i of size *n* from the data and use the original data, X, as evaluation set  $E_i = X$ . Apply the clustering method of choice to  $S_i$  and  $T_i$  and obtain C^S\_i and C^T\_i.

*Step 2. Mapping:* Assign each observation x<sub>i</sub> to the closest centers of C^S<sub>i</sub> and C^T<sub>i</sub> using Euclidean distance, resulting in partitions C^XS\_i and C^XT\_i, where C^XS\_i is the partition of the original data, X, predicted from clustering bootstrap sample S i (same for T i and C<sup> $\alpha$ </sup>XT i).

*Step 3. Evaluation:* Use the Adjusted Rand Index (ARI, Hubert & Arabie, 1985) or the Measure of Concordance (MOC, Pfitzner 2008) as measure of agreement and stability.

Inspect the distributions of ARI/MOC to assess the global reproducibility of the clustering solutions.

While nboot = 100 is recommended, smaller run numbers could give quite informative results as well, if computation times become too high.

Note that the stability of a clustering solution is assessed, but stability is not the only important validity criterion - clustering solutions obtained by very inflexible clustering methods may be stable but not valid, as discussed in Hennig (2007).

# <span id="page-14-0"></span>Value

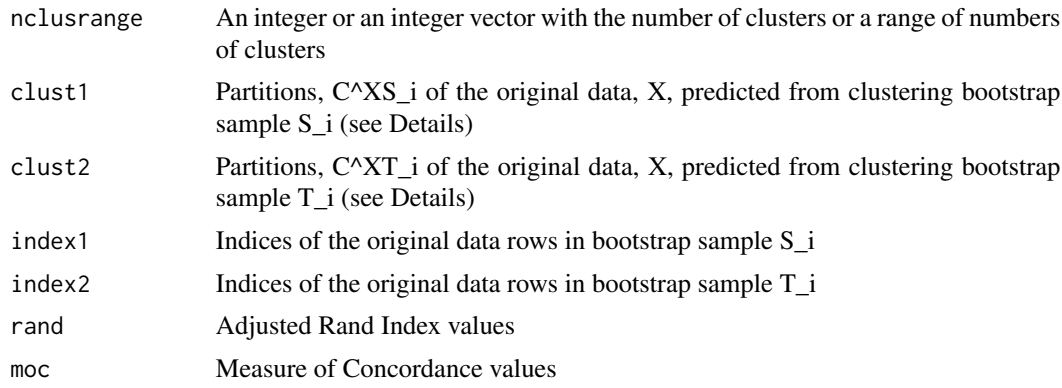

#### References

Hennig, C. (2007). Cluster-wise assessment of cluster stability. *Computational Statistics and Data Analysis*, *52*, 258-271.

Pfitzner, D., Leibbrandt, R., & Powers, D. (2009). Characterization and evaluation of similarity measures for pairs of clusterings. *Knowledge and Information Systems*, *19*(3), 361-394.

Dolnicar, S., & Leisch, F. (2010). Evaluation of structure and reproducibility of cluster solutions using the bootstrap. *Marketing Letters*, *21*(1), 83-101.

#### See Also

[local\\_bootclus](#page-17-1)

#### Examples

```
## 3 bootstrap replicates and nstart = 1 for speed in example,
## use at least 20 replicates for real applications
data(diamond)
boot_mixedRKM = global_bootclus(diamond[,-7], nclusrange = 3:4,
method = "mixedRKM", nboot = 3, nstart = 1, seed = 1234)
boxplot(boot_mixedRKM$rand, xlab = "Number of clusters", ylab =
"adjusted Rand Index")
## 5 bootstrap replicates and nstart = 10 for speed in example,
## use more for real applications
#data(macro)
#boot_RKM = global_bootclus(macro, nclusrange = 2:5,
#method = "RKM", nboot = 5, nstart = 10, seed = 1234)
#boxplot(boot_RKM$rand, xlab = "Number of clusters", ylab =
#"adjusted Rand Index")
## 5 bootstrap replicates and nstart = 1 for speed in example,
## use more for real applications
#data(bribery)
```

```
#boot_cluCA = global_bootclus(bribery, nclusrange = 2:5,
#method = "clusCA", nboot = 5, nstart = 1, seed = 1234)
#boxplot(boot_cluCA$rand, xlab = "Number of clusters", ylab =
#"adjusted Rand Index")
```
#### hsq *Humor Styles*

# Description

The dataset was collected with an interactive online version of the Humor Styles Questionnaire (HSQ) which assesses four independent ways in which people express and appreciate humor (Martin et al. 2003): affiliative (items with prefix AF), defined as the benign uses of humor to enhance one's relationships with others; self-enhancing (SE), indicating uses of humor to enhance the self; aggressive (AG), the use of humor to enhance the self at the expense of others; self-defeating (SD), the use of humor to enhance relationships at the expense of oneself. The main part of the questionnaire consisted of 32 statements rated from 1 to 5 according to the respondents' level of agreement. The number of respondents is 993.

# Usage

data("hsq")

# Format

A data frame with 993 observations on 32 Likert-type variables (statements) with 5 response categories, ranging from 1 (strong agreement) to 5 (strong disagreement).

- AF1 I usually don't laugh or joke around much with other people
- SE2 If I am feeling depressed, I can usually cheer myself up with humor
- AG3 If someone makes a mistake, I will often tease them about it
- SD4 I let people laugh at me or make fun at my expense more than I should
- AF5 I don't have to work very hard at making other people laugh I seem to be a naturally humorous person
- SE6 Even when I'm by myself, I'm often amused by the absurdities of life
- AG7 People are never offended or hurt by my sense of humor
- SD8 I will often get carried away in putting myself down if it makes my family or friends laugh
- AF9 I rarely make other people laugh by telling funny stories about myself
- SE10 If I am feeling upset or unhappy I usually try to think of something funny about the situation to make myself feel better
- AG11 When telling jokes or saying funny things, I am usually not very concerned about how other people are taking it
- SD12 I often try to make people like or accept me more by saying something funny about my own weaknesses, blunders, or faults
- AF13 I laugh and joke a lot with my closest friends
- SE14 My humorous outlook on life keeps me from getting overly upset or depressed about things
- AG15 I do not like it when people use humor as a way of criticizing or putting someone down
- SD16 I don't often say funny things to put myself down
- AF17 I usually don't like to tell jokes or amuse people
- SE18 If I'm by myself and I'm feeling unhappy, I make an effort to think of something funny to cheer myself up
- AG19 Sometimes I think of something that is so funny that I can't stop myself from saying it, even if it is not appropriate for the situation
- SD20 I often go overboard in putting myself down when I am making jokes or trying to be funny
- AF21 I enjoy making people laugh
- SE22 If I am feeling sad or upset, I usually lose my sense of humor
- AG23 I never participate in laughing at others even if all my friends are doing it
- SD24 When I am with friends or family, I often seem to be the one that other people make fun of or joke about
- AF25 I don't often joke around with my friends
- SE26 It is my experience that thinking about some amusing aspect of a situation is often a very effective way of coping with problems
- AG27 If I don't like someone, I often use humor or teasing to put them down
- SD28 If I am having problems or feeling unhappy, I often cover it up by joking around, so that even my closest friends don't know how I really feel
- AF29 I usually can't think of witty things to say when I'm with other people
- SE30 I don't need to be with other people to feel amused I can usually find things to laugh about even when I'm by myself
- AG31 Even if something is really funny to me, I will not laugh or joke about it if someone will be offended
- SD32 Letting others laugh at me is my way of keeping my friends and family in good spirits

# References

Martin, R. A., Puhlik-Doris, P., Larsen, G., Gray, J., & Weir, K. (2003). Individual differences in uses of humor and their relation to psychological well-being: Development of the Humor Styles Questionnaire. *Journal of Research in Personality*, *37*(1), 48-75.

#### Examples

data(hsq)

<span id="page-17-1"></span><span id="page-17-0"></span>local\_bootclus *Cluster-wise stability assessment of Joint Dimension Reduction and Clustering methods by bootstrapping.*

# Description

Assessment of the cluster-wise stability of a joint dimension and clustering method. The data is resampled using bootstrapping and the Jaccard similarities of the original clusters to the most similar clusters in the resampled data are computed. The mean over these similarities is used as an index of the stability of a cluster. The method is similar to the one described in Hennig (2007).

# Usage

```
local_bootclus(data, nclus, ndim = NULL,
method = c("RKM","FKM","mixedRKM","mixedFKM","clusCA","MCAk","iFCB"),
scale = TRUE, center= TRUE, alpha = NULL, nstart=100,
nboot=10, alpha = .5, seed = NULL)
```
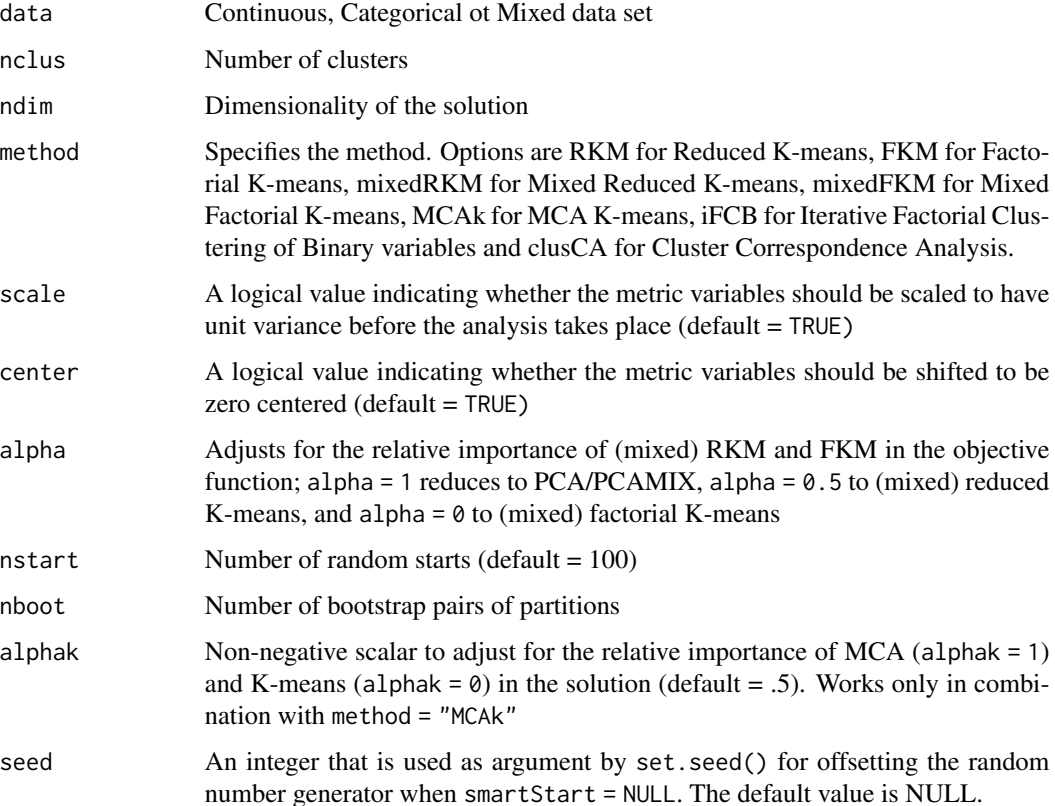

# <span id="page-18-0"></span>local\_bootclus 19

#### Details

The algorithm for assessing local cluster stability is similar to that in Hennig (2007) and can be summarized in three steps:

*Step 1. Resampling:* Draw bootstrap samples S\_i and T\_i of size n from the data and use the original data as evaluation set  $E_i = X$ . Apply a joint dimension reduction and clustering method to  $S_i$  and T i and obtain  $C^{\wedge}S$  i and  $C^{\wedge}T$  i.

*Step 2. Mapping*: Assign each observation  $x_i$  to the closest centers of  $C^S$  and  $C^T$  i using Euclidean distance, resulting in partitions  $C^{\wedge}XS$  i and  $C^{\wedge}XT$  i.

*Step 3. Evaluation*: Obtain the maximum Jaccard agreement between each original cluster C\_k and each one of the two bootstrap clusters, C\_^k'XS\_i and C\_^k'XT\_i as measure of agreement and stability, and take the average of each pair.

Inspect the distributions of the maximum Jaccard coefficients to assess the cluster level (local) stability of the solution.

Here are some guidelines for interpretation. Generally, a valid, stable cluster should yield a mean Jaccard similarity value of 0.75 or more. Between 0.6 and 0.75, clusters may be considered as indicating patterns in the data, but which points exactly should belong to these clusters is highly doubtful. Below average Jaccard values of 0.6, clusters should not be trusted. "Highly stable" clusters should yield average Jaccard similarities of 0.85 and above.

While  $B = 100$  is recommended, smaller run numbers could give quite informative results as well, if computation times become too high.

Note that the stability of a cluster is assessed, but stability is not the only important validity criterion - clusters obtained by very inflexible clustering methods may be stable but not valid, as discussed in Hennig (2007).

# Value

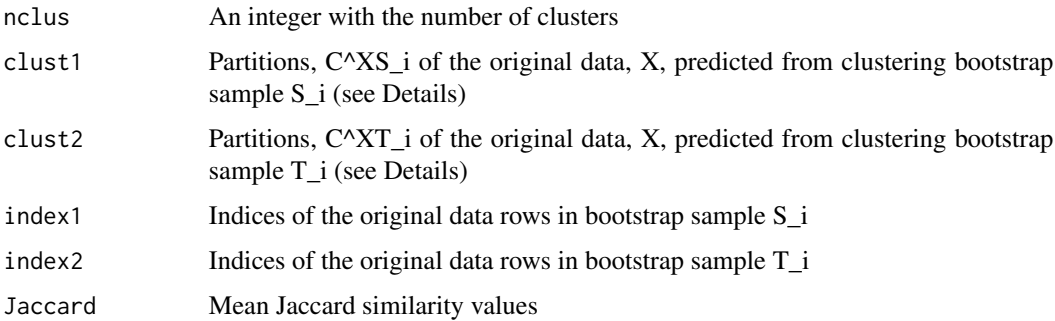

## References

Hennig, C. (2007). Cluster-wise assessment of cluster stability. *Computational Statistics and Data Analysis*, *52*, 258-271.

# See Also

[global\\_bootclus](#page-12-1)

# <span id="page-19-0"></span>Examples

```
## 5 bootstrap replicates and nstart = 10 for speed in example,
## use more for real applications
data(iris)
bootres = local\_bootclus(iris[, -5], nclus = 3, ndim = 2,
method = "RKM", nboot = 5, nstart = 1, seed = 1234)
boxplot(bootres$Jaccard, xlab = "cluster number", ylab =
"Jaccard similarity")
## 5 bootstrap replicates and nstart = 5 for speed in example,
## use more for real applications
#data(diamond)
#bootres = local_bootclus(diamond[,-7], nclus = 4, ndim = 3,
#method = "mixedRKM", nboot = 5, nstart = 10, seed = 1234)
#boxplot(bootres$Jaccard, xlab = "cluster number", ylab =
#"Jaccard similarity")
## 5 bootstrap replicates and nstart = 1 for speed in example,
## use more for real applications
#data(bribery)
#bootres = local_bootclus(bribery, nclus = 5, ndim = 4,
#method = "clusCA", nboot = 10, nstart = 1, seed = 1234)
#boxplot(bootres$Jaccard, xlab = "cluster number", ylab =
#"Jaccard similarity")
```
macro *Economic Indicators of 20 OECD countries for 1999*

### Description

Data on the macroeconomic performance of national economies of 20 countries, members of the OECD (September 1999). The performance of the economies reflects the interaction of six main economic indicators (percentage change from the previous year): gross domestic product (GDP), leading indicator (LI), unemployment rate (UR), interest rate (IR), trade balance (TB), net national savings (NNS).

# Usage

data(macro)

# Format

A data frame with 20 observations on the following 6 variables.

GDP numeric

LI numeric

#### <span id="page-20-0"></span>mybond 21

- UR numeric IR numeric TB numeric
- NNS numeric

# References

Vichi, M. & Kiers, H. A. (2001). Factorial k-means analysis for two-way data. *Computational Statistics & Data Analysis*, *37*(1), 49-64.

mybond *James Bond films*

# Description

The data set refers to 26 James Bond films produced up to 2021, based on 10 film characteristics: 7 continuous (year of release, production budget, box office gross in the USA and worldwide, running time, IMDB average rating, Rotten Tomatoes rating) and 3 categorical (Bond actor, native country of the actor playing the villain, native country of the actor playing the Bond girl). All figures in USD are adjusted for inflation. Most of the data was compiled from the Wikipedia page: [https://en.wikipedia.org/wiki/List\\_of\\_James\\_Bond\\_films](https://en.wikipedia.org/wiki/List_of_James_Bond_films).

### Usage

data("mybond")

#### Format

A data frame with 26 observations on the following 10 variables.

year Year of release budget Official production budget (in million USD) grossusa Box office gross in the USA (in million USD) grosswrld Box office gross worldwide (in million USD) rtime Running time in minutes IMDB IMDB rating rottentomatoes Rotten Tomatoes rating actor Bond actor villaincnt Native country of the actor playing the villain bondgirlcnt Native country of the actor playing the Bond girl

#### Examples

data(mybond)

# Description

Plotting function that creates a scatterplot of the object scores and/or the attribute scores and the cluster centroids. Optionally, the function returns a series of barplots showing the standardized residuals per attribute for each cluster.

# Usage

```
## S3 method for class 'clusmca'
plot(x, \text{dims} = c(1, 2), \text{what} = c(TRUE, TRUE),cludesc = FALSE, topstdres = 20, objlabs = FALSE, attlabs = NULL,
subplot = FALSE, max.overlaps=10, ...)
```
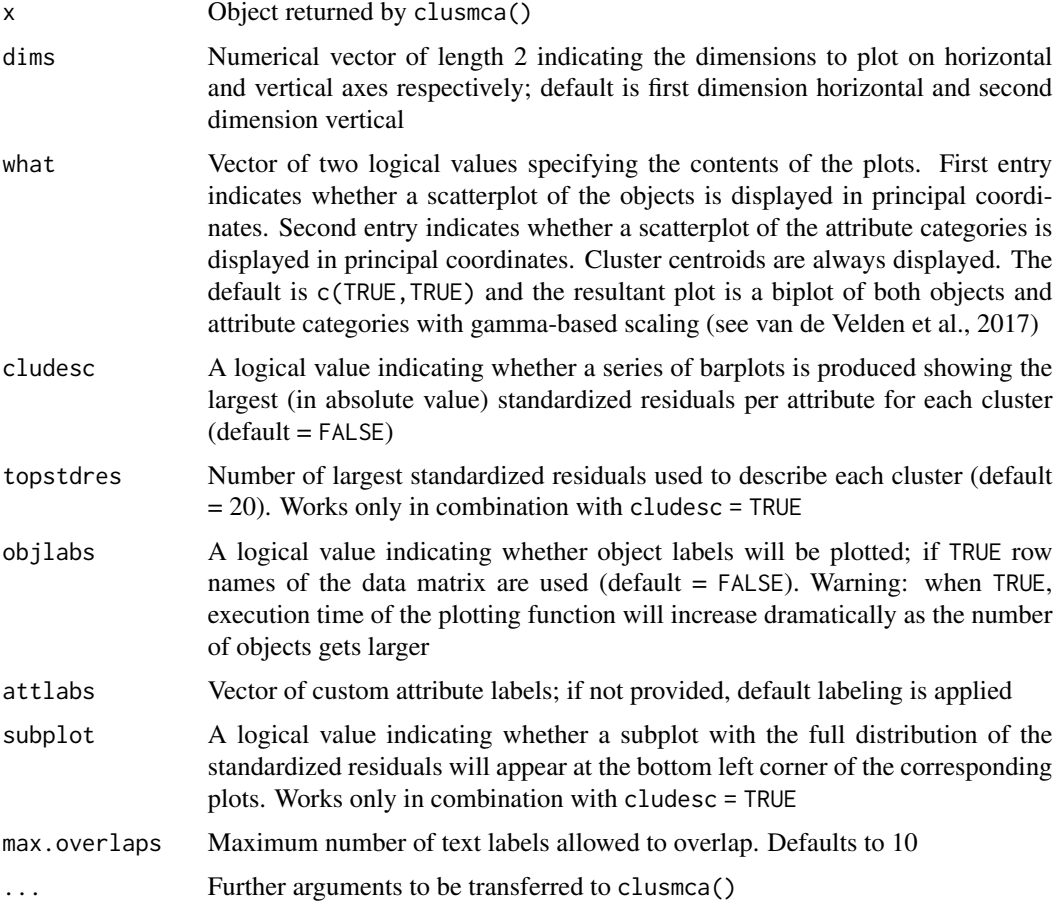

### <span id="page-22-0"></span>plot.cluspca 23

#### Value

The function returns a ggplot2 scatterplot of the solution obtained via clusmca() that can be further customized using the ggplot2 package. When cludesc = TRUE the function also returns a series of ggplot2 barplots showing the largest (or all) standardized residuals per attribute for each cluster.

# References

Hwang, H., Dillon, W. R., and Takane, Y. (2006). An extension of multiple correspondence analysis for identifying heterogenous subgroups of respondents. *Psychometrika*, 71, 161-171.

Iodice D'Enza, A., and Palumbo, F. (2013). Iterative factor clustering of binary data. *Computational Statistics*, *28*(2), 789-807.

van de Velden M., Iodice D'Enza, A., and Palumbo, F. (2017). Cluster correspondence analysis. *Psychometrika*, *82*(1), 158-185.

# See Also

[plot.cluspca](#page-22-1)[,plot.cluspcamix](#page-24-1)

#### Examples

```
data("mybond")
#Cluster Correspondence Analysis with 3 clusters in 2 dimensions after 10 random starts
outclusCA = clusmca(mybond[,8:10], 3, 2, nstart = 100, seed = 234)
#Save the ggplot2 scatterplot
map = plot(outclusCA, max.overlaps = 40)$map
#Customization (adding titles)
map + ggtitle(paste("Cluster CA plot of the James bond categorical data: 3 clusters of sizes ",
                    paste(outclusCA$size, collapse = ", "),sep = "")) +
    xlab("Dim. 1") + ylab("Dim. 2") +
    theme(plot.title = element_text(size = 10, face = "bold", hjust = (0.5))
data("mybond")
#i-FCB with 3 clusters in 2 dimensions after 10 random starts
outclusCA = clusmca(mybond[,8:10], 3, 2, method = "iFCB", nstart= 10)
#Scatterlot with the observations only (dimensions 1 and 2)
```

```
#and cluster description plots showing the 20 largest std. residuals
#(with the full distribution showing in subplots)
plot(outclusCA, dim = c(1,2), what = c(TRUE, FALSE), cludesc = TRUE,
subplot = TRUE)
```
<span id="page-22-1"></span>plot.cluspca *Plotting function for* cluspca() *output.*

#### **Description**

Plotting function that creates a scatterplot of the objects, a correlation circle of the variables or a biplot of both objects and variables. Optionally, it returns a parallel coordinate plot showing cluster means.

#### <span id="page-23-0"></span>Usage

```
## S3 method for class 'cluspca'
plot(x, \text{dims} = c(1, 2), \text{cludes} = FALSE,what = c(TRUE, TRUE), attlabs, max.overlaps=10, ...)
```
# Arguments

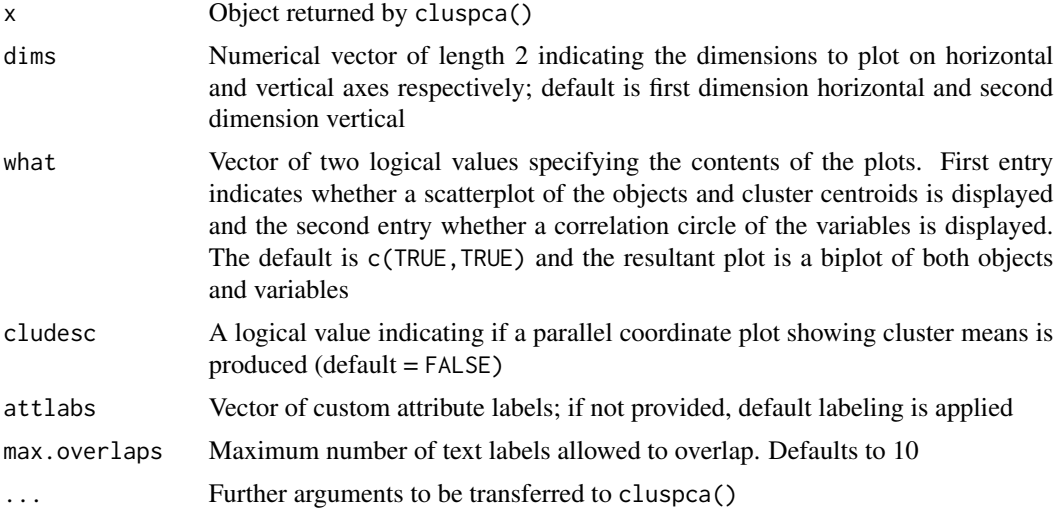

# Value

The function returns a ggplot2 scatterplot of the solution obtained via cluspca() that can be further customized using the ggplot2 package. When cludesc = TRUE the function also returns a ggplot2 parallel coordinate plot.

### References

De Soete, G., and Carroll, J. D. (1994). K-means clustering in a low-dimensional Euclidean space. In Diday E. et al. (Eds.), *New Approaches in Classification and Data Analysis*, Heidelberg: Springer, 212-219.

Vichi, M., and Kiers, H.A.L. (2001). Factorial K-means analysis for two-way data. *Computational Statistics and Data Analysis*, 37, 49-64.

### See Also

[plot.clusmca](#page-21-1)[,plot.cluspcamix](#page-24-1)

# Examples

```
data("macro")
#Factorial K-means (3 clusters in 2 dimensions) after 100 random starts
outFKM = cluspca(macro, 3, 2, method = "FKM", rotation = "varimax")
#Scatterplot (dimensions 1 and 2) and cluster description plot
plot(outFKM, cludesc = TRUE)
```

```
data("iris", package = "datasets")
#Compromise solution between PCA and Reduced K-means
#on the iris dataset (3 clusters in 2 dimensions) after 100 random starts
outclusPCA = cluspca(iris[, -5], 3, 2, alpha = 0.3, rotation = "varimax")table(outclusPCA$cluster,iris[,5])
#Save the ggplot2 scatterplot
map = plot(outclusPCA)$map
#Customization (adding titles)
map + ggtitle(paste("A compromise solution between RKM and FKM on the iris:
3 clusters of sizes ", paste(outclusPCA$size,
collapse = ", "), sep = "")) + xlab("Dimension 1") + ylab("Dimension 2") +
theme(plot.title = element_text(size = 10, face = "bold", hjust = 0.5))
```
<span id="page-24-1"></span>plot.cluspcamix *Plotting function for* cluspcamix() *output.*

## Description

Plotting function that creates a scatterplot of the objects, a correlation circle of the variables or a biplot of both objects and variables. Optionally, for metric variables, it returns a parallel coordinate plot showing cluster means and for categorical variables, a series of barplots showing the standardized residuals per attribute for each cluster.

#### Usage

## S3 method for class 'cluspcamix'  $plot(x, \text{dims} = c(1, 2), \text{cludes} = FALSE,$ topstdres = 20, objlabs = FALSE, attlabs = NULL, attcatlabs = NULL,  $subplot = FALSE, what = c(TRUE, TRUE), max.overlaps = 10, ...)$ 

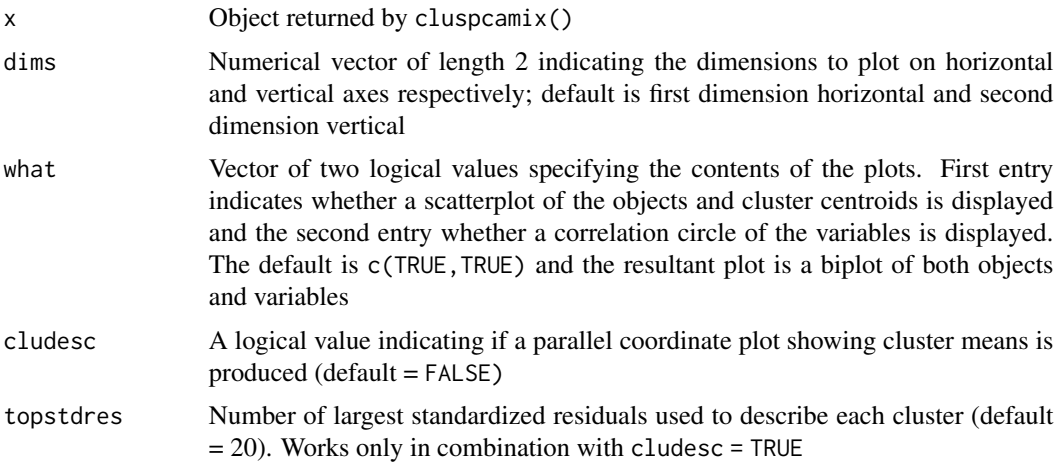

<span id="page-25-0"></span>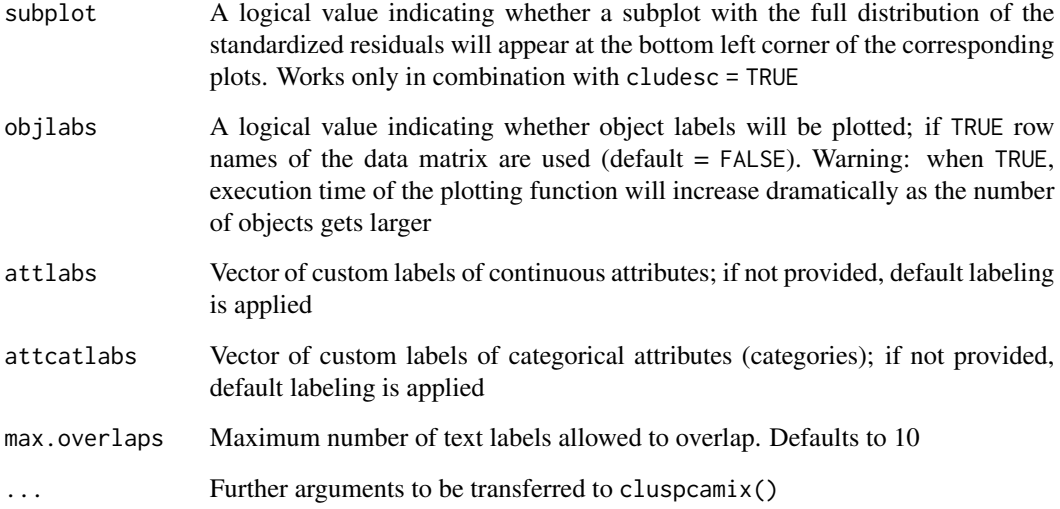

# Value

The function returns a ggplot2 scatterplot of the solution obtained via cluspcamix() that can be further customized using the ggplot2 package. When cludesc = TRUE, for metric variables, the function also returns a ggplot2 parallel coordinate plot and for categorical variables, a series of ggplot2 barplots showing the largest (or all) standardized residuals per attribute for each cluster.

### References

van de Velden, M., Iodice D'Enza, A., & Markos, A. (2019). Distance-based clustering of mixed data. *Wiley Interdisciplinary Reviews: Computational Statistics*, e1456.

Vichi, M., Vicari, D., & Kiers, H. A. L. (2019). Clustering and dimension reduction for mixed variables. *Behaviormetrika*. doi:10.1007/s41237-018-0068-6.

# See Also

[plot.clusmca](#page-21-1)[,plot.cluspca](#page-22-1)

# Examples

```
data(diamond)
#Mixed Reduced K-means solution with 3 clusters in 2 dimensions
#after 10 random starts
outmixedRKM = cluspcamix(diamond, 3, 2, method = "mixedRKM", nstart = 10)
#Scatterplot (dimensions 1 and 2)
plot(outmixedRKM, cludesc = TRUE)
```
<span id="page-26-1"></span><span id="page-26-0"></span>

# Description

This function facilitates the selection of the appropriate number of clusters and dimensions for joint dimension reduction and clustering methods.

#### Usage

```
tuneclus(data, nclusrange = 3:4, ndimrange = 2:3,
method = c("RKM","FKM","mixedRKM","mixedFKM","clusCA","iFCB","MCAk"),
criterion = "asw", dst = "full", alpha = NULL, alpha = NULL,center = TRUE, scale = TRUE, rotation = "none", nstart = 100,
smartStart = NULL, seed = NULL)
## S3 method for class 'tuneclus'
print(x, \ldots)## S3 method for class 'tuneclus'
summary(object, ...)
## S3 method for class 'tuneclus'
fitted(object, m\text{th} = c("centers", "classes"), ...)
```
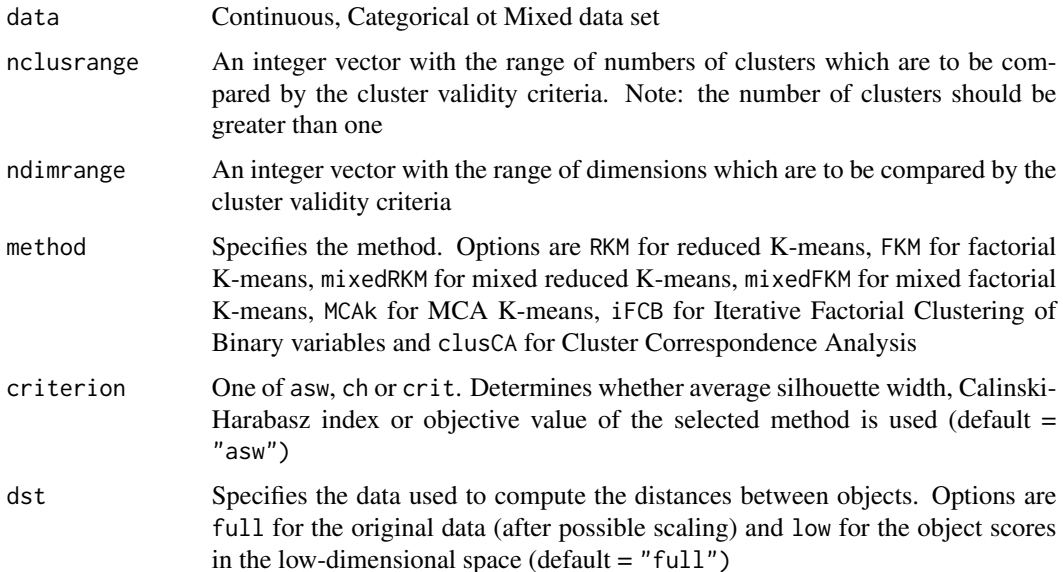

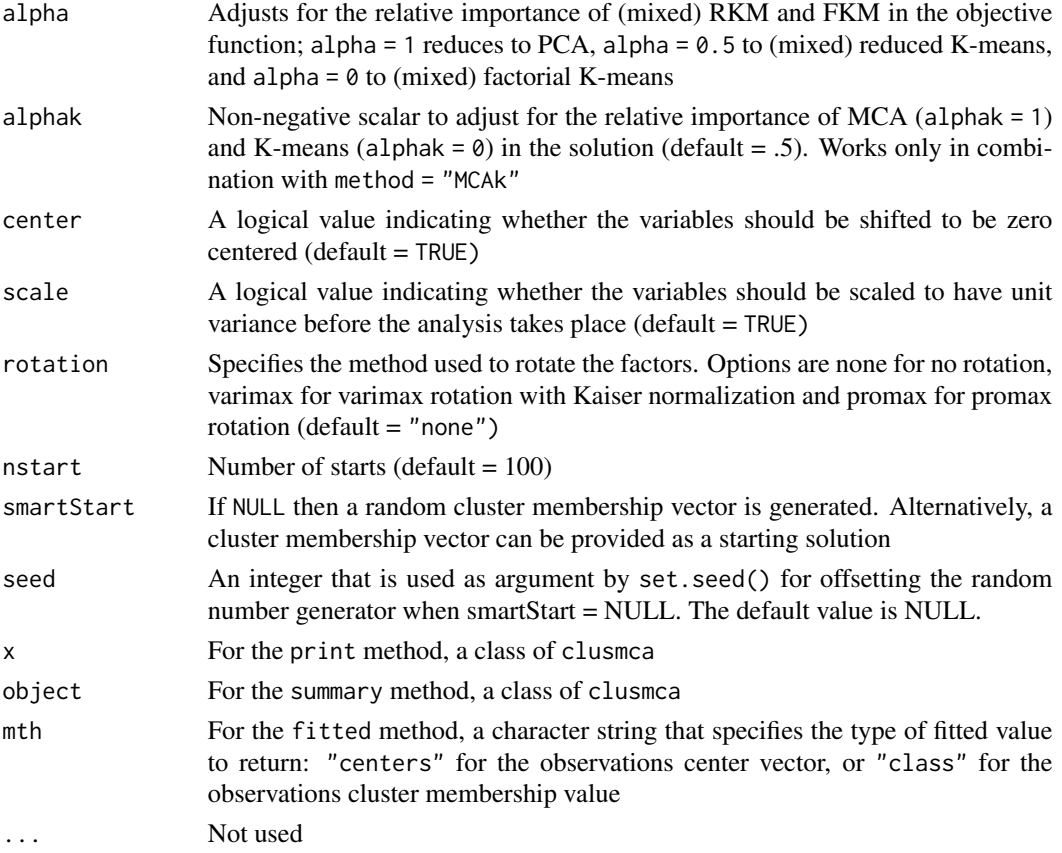

# Details

For the K-means part, the algorithm of Hartigan-Wong is used by default.

The hidden print and summary methods print out some key components of an object of class tuneclus.

The hidden fitted method returns cluster fitted values. If method is "classes", this is a vector of cluster membership (the cluster component of the "tuneclus" object). If method is "centers", this is a matrix where each row is the cluster center for the observation. The rownames of the matrix are the cluster membership values.

# Value

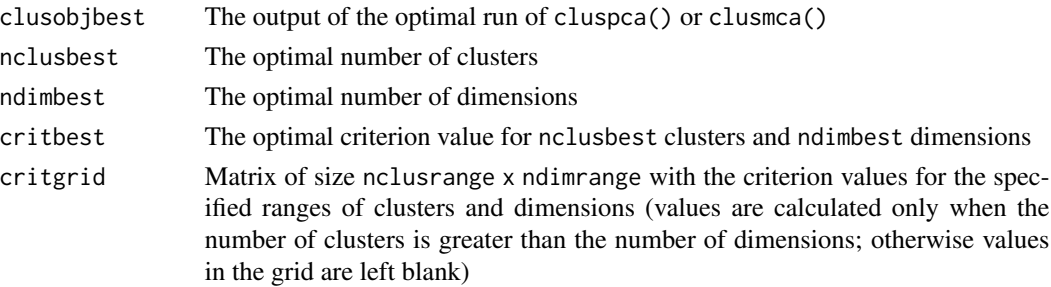

#### <span id="page-28-0"></span>tuneclus 29

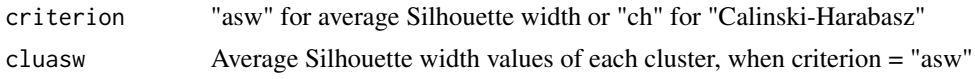

#### References

Calinski, R.B., and Harabasz, J., (1974). A dendrite method for cluster analysis. *Communications in Statistics*, 3, 1-27.

Kaufman, L., and Rousseeuw, P.J., (1990). *Finding Groups in Data: An Introduction to Cluster Analysis*. Wiley, New York.

# See Also

[global\\_bootclus](#page-12-1), [local\\_bootclus](#page-17-1)

# Examples

```
# Reduced K-means for a range of clusters and dimensions
data(macro)
# Cluster quality assessment based on the average silhouette width in the low dimensional space
# nstart = 1 for speed in example
# use more for real applications
bestRKM = tuneclus(maxro, 3:4, 2:3, method = "RKM",criterion = "asw", dst = "low", nstart = 1, seed = 1234)
bestRKM
#plot(bestRKM)
```

```
# Cluster Correspondence Analysis for a range of clusters and dimensions
data(bribery)
# Cluster quality assessment based on the Callinski-Harabasz index in the full dimensional space
bestclusCA = tuneclus(bribery, 4:5, 3:4, method = "clusCA",
criterion = "ch", nstart = 20, seed = 1234)
bestclusCA
#plot(bestclusCA, cludesc = TRUE)
```

```
# Mixed reduced K-means for a range of clusters and dimensions
data(diamond)
# Cluster quality assessment based on the average silhouette width in the low dimensional space
# nstart = 5 for speed in example
# use more for real applications
bestmixedRKM = tuneclus(diamond[,-7], 3:4, 2:3,
method = "mixedRKM", criterion = "asw", dst = "low",
nstart = 5, seed = 1234)
bestmixedRKM
#plot(bestmixedRKM)
```
# <span id="page-29-0"></span>Index

```
∗ datasets
    bribery, 3
    cmc, 11
    diamond, 12
    hsq, 16
    macro, 20
    mybond, 21
∗ package
    clustrd-package, 2
bribery, 3
clusmca, 4, 8, 11
cluspca, 5, 6, 11
cluspcamix, 5, 8, 9
clustrd (clustrd-package), 2
clustrd-package, 2
cmc, 11
diamond, 12
fitted.clusmca (clusmca), 4
fitted.cluspca (cluspca), 6
fitted.cluspcamix (cluspcamix), 9
fitted.tuneclus (tuneclus), 27
global_bootclus, 13, 19, 29
hsq, 16
local_bootclus, 15, 18, 29
macro, 20
mybond, 21
plot.clusmca, 22, 24, 26
plot.cluspca, 23, 23, 26
plot.cluspcamix, 23, 24, 25
print.clusmca (clusmca), 4
print.cluspca (cluspca), 6
print.cluspcamix (cluspcamix), 9
```
print.tuneclus *(*tuneclus*)*, [27](#page-26-0)

```
summary.clusmca (clusmca), 4
summary.cluspca (cluspca), 6
summary.cluspcamix (cluspcamix), 9
summary.tuneclus (tuneclus), 27
```

```
tuneclus, 5, 8, 11, 27
```